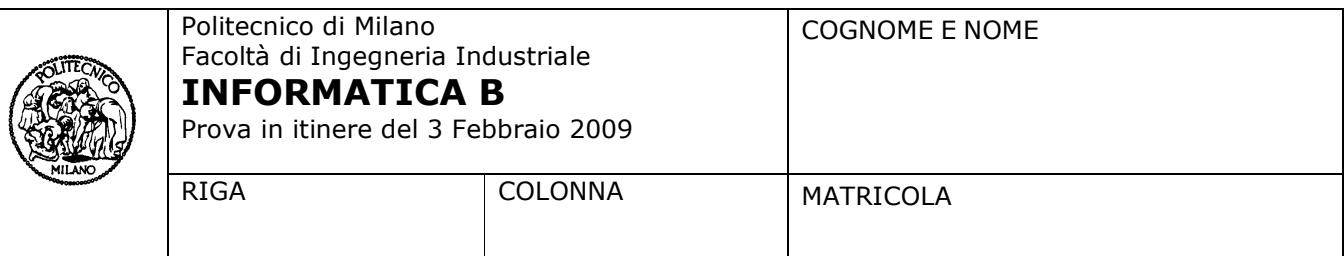

- Il presente plico contiene 4 esercizi, deve essere debitamente compilato con cognome e nome, numero di matricola, posizione durante lo scritto (comunicata dal docente).
- Il tempo a disposizione è di 2 ore.
- Non separate questi fogli. Scrivete la soluzione solo sui fogli distribuiti, utilizzando il retro delle pagine in caso di necessità. Cancellate le parti di brutta (o ripudiate) con un tratto di penna.
- Ogni parte non cancellata a penna sarà considerata parte integrante della soluzione.
- È possibile scrivere a matita, purché in modo ben marcato e leggibile.
- È vietato utilizzare calcolatrici, telefoni o pc. Chi tenti di farlo vedrà annullata la sua prova.
- È ammessa la consultazione di libri e appunti, purché con pacata discrezione e senza disturbare.
- Qualsiasi tentativo di comunicare con altri studenti comporta l'espulsione dall'aula.
- È possibile ritirarsi senza penalità.
- Non è possibile lasciare l'aula conservando il tema della prova in corso.
- Gli studenti degli anni precedenti (e solo loro) *possono* svolgere per gli esercizi 1 e 2 le versioni in C.

# **Esercizio 1** (6 punti)

Scrivere una funzione che prende come parametro due matrici A e B, della stessa dimensione, e restituisce i seguenti 3 valori:

- 1) Il numero di elementi uguali in posizioni corrispondenti.
- 2) Il numero di elementi di A massimali per la matrice B, cioè il numero di posizioni, nella matrice A, in cui è presente un elemento che è maggiore o uguale a tutti gli elementi presenti nella matrice B.
- 3) il numero massimo di elementi di A massimali per la matrice B (secondo la definizione precedente) presenti in una stessa colonna della matrice A.

Per esempio, se A e B sono definite come segue:

- A = [4 11 3; 3 8 5; 0 10 2; 6 3 9];
- B = [1 2 3; 3 4 5; 1 1 3; 6 3 7];

Il numero di elementi uguali in posizioni corrispondenti è 5: l'elemento di posizione (1, 3); gli elementi di posizione (2, 1) e (2, 3); gli elementi di posizione (4, 1) e (4, 2).

Il numero di elementi di A massimali per B è pari a 4, infatti gli elementi 11, 8, 10 e 9 sono gli elementi di A maggiori di tutti gli elementi in B.

Il numero massimo di elementi di A massimali per B che si trovano sulla stessa colonna di A è pari a 3, infatti nella seconda colonna di A si trovano i tre valori 11, 8 e 10, mentre nella terza colonna si trova solo il valore 9.

Per sviluppare la funzione è possibile utilizzare le funzioni descritte nella Tabella 1. È inoltre possibile utilizzare altre funzioni di libreria disponibili in Matlab/Octave o funzioni definite al momento, purchè venga spiegato chiaramente quale è lo scopo della funzione usata, che cosa riceve come parametri di ingresso e cosa produce in uscita.

Nota per gli studenti degli anni precedenti: Chi ha seguito negli anni precedenti può svolgere questo esercizio in C (ed appoggiarsi ad altre funzioni C già sviluppate o da sviluppare ma delle quali si spiegherà lo scopo e l'intestazione). Per capire l'esempio si tenga presente che in Matlab/Octave gli indici di riga e colonna delle matrici partono dal valore 1 e che nell'assegnamento di valore alle matrici ciascun elemento è separato dagli altri tramite uno spazio (o una virgola) e le righe sono separate da ";".

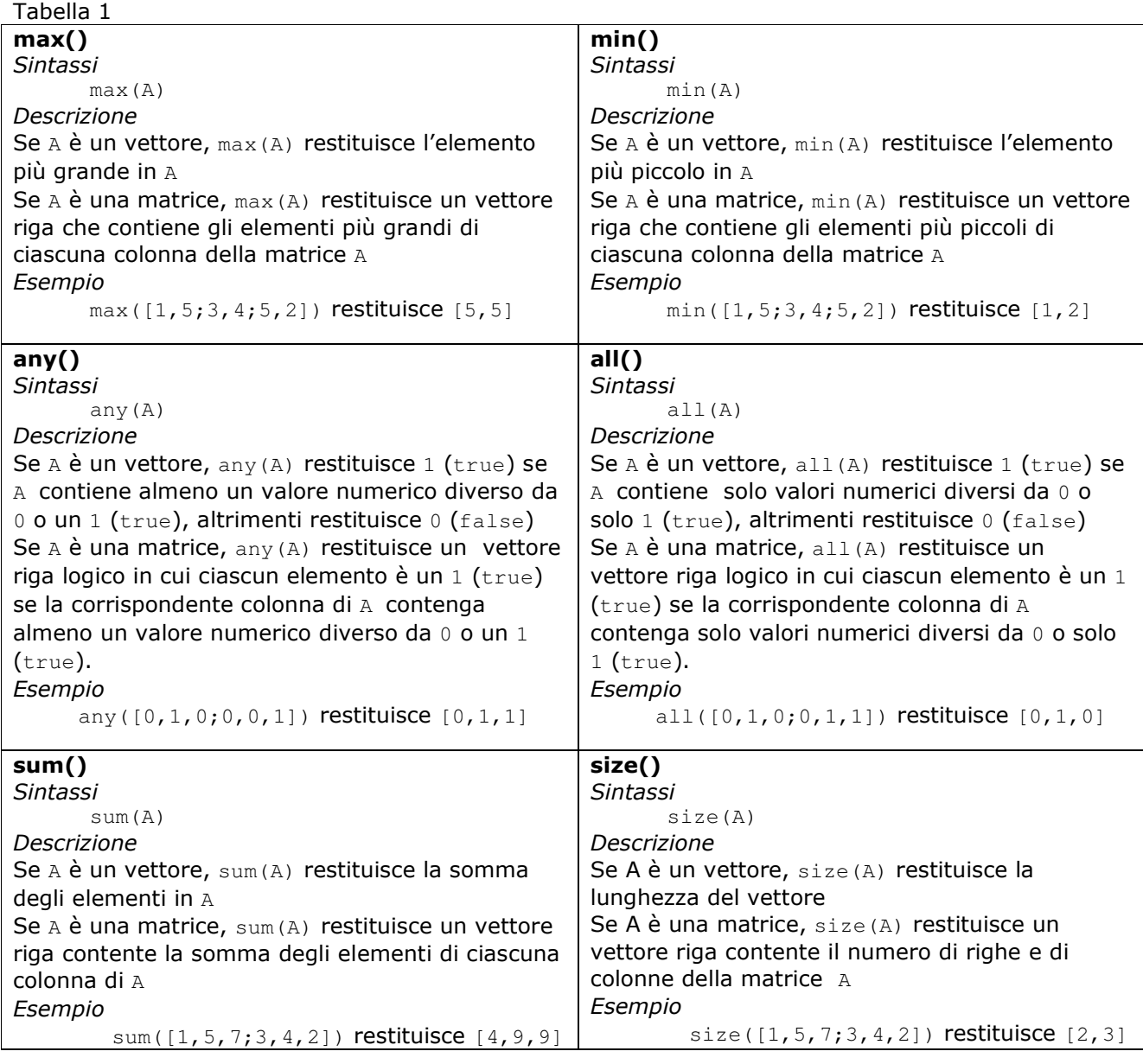

## Soluzione

## Versione Matlab/Octave

Nota: riportiamo una soluzione compatta. Altre soluzioni meno compatte ma corrette sono ritenute accettabili.

Osserviamo che un elemento della matrice A è maggiore o uguale a tutti gli elementi della matrice B se e solo se è maggiore o uguale al massimo fra di essi. Quindi per verificare che un elemento di A sia massimale per B è sufficiente confrontarlo con l'elemento massimo di B, calcolato preventivamente e una tantum.

```
function [r1,r2,r3]=soluzioneEs1a(A, B)
t1 = A == B;M = max(max(B));t2 = A \geq M;r1 = sum(sum(t1));
```

```
r2 = sum(sum(t2));r3 = max(sum(t2));
```
Versione C #define N 20

typedef enum {false, true} boolean;

 $/*$  massimale restituisce vero se il valore x e ` maggiore di tutti i valori in matr. nrighe ed ncolonne indicano il numero di righe e colonne di matr che sono occupate con valori significativi \*/ boolean massimale(int x, int matr[][N], int nrighe, int ncolonne);

```
void cm1(int A[][N], int B[][N], int nrighe, int ncolonne, int *r1, int *r2, int *r3)
{ 
   int i, j, massimaliCol; 
  int uguali = 0, massimali = 0, maxMassim = 0;
  for (j=0; j<ncolonne; j++)
   { 
    massimaliCol = 0for (i=0; i< nrighe; i++)
     { 
      if(A[i][j]=-B[i][j])uguali = uguali + 1; if(massimale(A[i][j], B, nrighe, ncolonne)==true) 
       massimaliCol = massimaliCol+1;
 } 
     if(massimaliCol > maxMassim) maxMassim = massimaliCol; 
    massimali = massimali + massimaliCol;
   } 
   /* preparazione dei valori che vengono prodotti per il chiamante attraverso il passaggio di 
      parametri per indirizzo */ 
  *r1 = uguali;
  *r2 = massimali;
  *r3 = maxMassim;}
```
*n*

### Esercizio 2 (3 punti)

Facendo uso della funzione di ordine superiore acc spiegata a lezione (e di qui si riporta il codice qui sotto) codificare la funzione modulo(v) che prende come argomento un vettore di numeri v=[v<sub>1</sub>, v<sub>2</sub>, ... v<sub>n</sub>] e

```
calcola e restituisce come risultato il valore \prod_{i=1}^n \nu_i * \sum_{i=1}^n \nu_ii
                                                                                                        n
                                                                                               v_i * \sum_{i=1}^{n} v_i\overline{i} \overline{i}*
```
Codice della funzione acc.

```
function [x] = acc(f, a, u)x = ufor i=1: length(a)x = f(x, a(i));
        end
```
### Soluzione

```
function ris = modulo(v)prod = \mathbb{Q}(x, y) x^*y;sum = \mathcal{Q}(x, y) x+y;ris = acc(pred, v, 1)*acc(sum, v, 0);
```
### Esercizio 2 solo per gli studenti degli anni precedenti (3 punti)

Si consideri una lista dinamica di interi strettamente positivi, i cui elementi sono del tipo ELEMENTO definito come:

```
 typedef struct El { 
   int dato; 
   struct El *next; 
  } ELEMENTO; 
typedef ELEMENTO *lista;
```
Si codifichi in C una funzione somma avente il seguente prototipo:

int somma(lista Testa, int M)

Tale funzione riceve come parametro la testa della lista e un intero M e restituisce la somma dei soli valori della lista che sono minori di M.

```
Soluzione 
/* versione ricorsiva */ 
int somma(lista Testa, int M) 
{ 
   if(Testa == NULL) return 0;
    else if(Testa->dato < M) 
       return Testa->dato+prodotto(Testa->next, M); 
   else return prodotto(Testa->next, M);
}
```
#### /\* versione iterativa \*/ int somma(lista Testa, int M)

```
{ 
   int s=0; 
   while(Testa!=NULL) 
   { 
        if(Testa->dato < M) 
         s = s+Testa->dato; 
       Testa = Testa->next; 
   } 
   return s; 
}
```
## Esercizio 3 (4.5 punti)

 $c = 01011001$ 

Si considerino i due seguenti numeri X e Y, codificati secondo lo standard virgola mobile IEEE visto a lezione.

```
X S = 1 m = 00000000000000000000000 
  c = 01111111Y s = 1
   m = 01001001010101010101010
```
Si calcoli, nel modo più semplice possibile (cioè facendo un minimo di calcoli aritmetici) la rappresentazione del loro prodotto X×Y

## Soluzione

Poiché X ha mantissa composta da soli zeri, il suo valore è una potenza di 2; la sua caratteristica vale 127 (7 uni di fila valgono  $2^{7}$ -1=127) quindi codifica l'esponente 0 (=127-127); perciò il valore di X è esattamente -1 (per via del bit di segno 1); in conclusione  $X \times Y = -Y$ , e la rappresentazione di -Y è la stessa di Y, eccetto per il bit di segno

```
-Y s = 0m = 0100100101010101010101010c = 01011001
```
### Esercizio 4 (3.5 punti)

Un sistema dispone di una memoria fisica indirizzabile con indirizzi a 11 bit; inoltre è dotato di memoria virtuale con paginazione caratterizzata dai seguenti parametri: l'indirizzo virtuale è di 12 bit e le pagine sono di 1Kbyte.

Rispondere alle seguenti domande giustificando le risposte:

- a) Qual è la dimensione della memoria virtuale e della memoria fisica indirizzabile?
- b) Definire la struttura dell'indirizzo virtuale e di quello fisico indicando la lunghezza dei campi che li costituiscono

## Soluzione

- a) la memoria virtuale indirizzabile è pari a 4 Kbyte (2^12 byte), la memoria fisica indirizzabile è pari a 2 Kbyte  $(2^11$  byte).
- b) Indirizzo Virtuale: 12 bit NPV: 2 bit offset virtuale: 10 bit Indirizzo Fisico: 11 bit NPF: 1 bit offset fisico: 10 bit